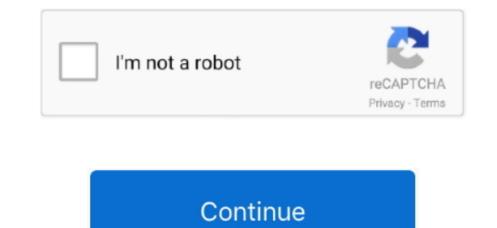

## **Can You Delete Garageband From Mac**

If you're not a regular user of Apple's star Digital audio workstation – GarageBand, or if you have simply moved your audio editing headquarters to another software want some free space, you might be looking for ways to get delete/uninstall GarageBand from your Mac, whatever the reason is, we are here to help.. Jan 20, 2020 How to delete GarageBand from your Mac, whatever the GarageBand app on your device. Tap and hold the GarageBand icon until a small cross appears at the top left of the icon.. Now tap on the X A confirmation window will pop up Select Delete

## delete garageband from mac

delete garageband from mac, delete garageband from macbook, delete garageband from iphone, delete garageband from my mac, can i delete garageband from my mac, can i delete garageband from iphone, delete garageband from my mac, can i delete garageband from my mac, can i

## delete garageband from ipad

## delete garageband from macbook air

e10c415e6f